### **Actions**

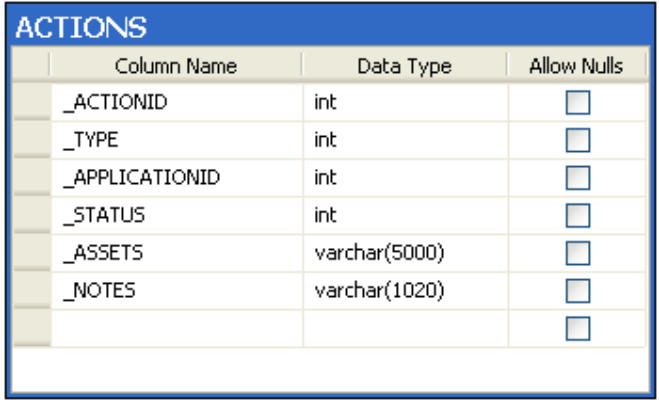

#### Application Instances

Stores individual instances of each installed application. This table is linked to APPLICATIONS via \_APPLICATIONID. When an asset is audited, any applications found are entered into this table, joined to ASSETS by \_ASSETID.

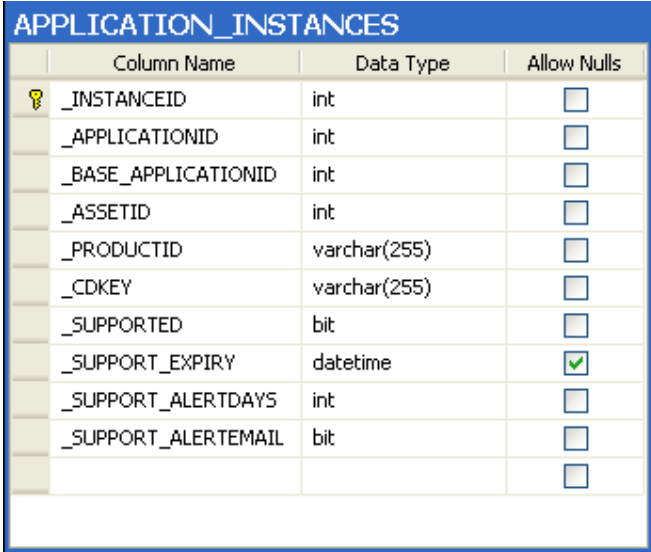

#### Alerts

Stores the alerts generated when a monitored asset satisfies one of the alert conditions. The data from this table is also displayed on the dashboard and (if specified) emailed to the administrator.

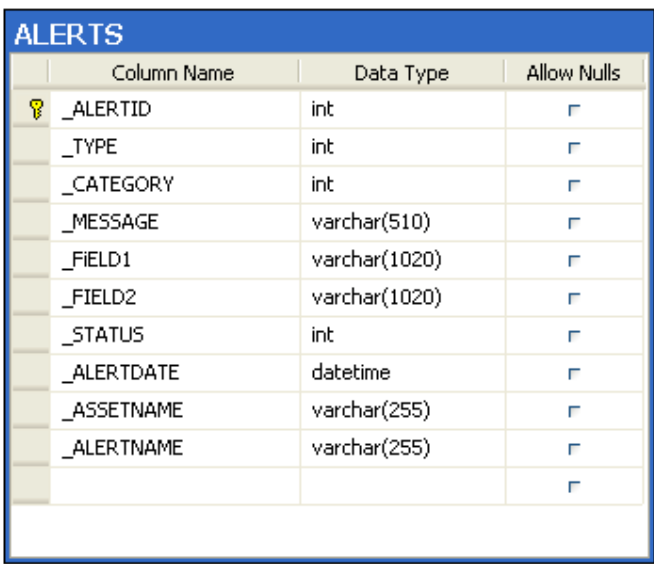

### Asset Types

Stores the various types of assets available to the application (examples include PC, Server, Network Printer and USB drive). A number of asset types are pre-defined. This list can be added to by the user.

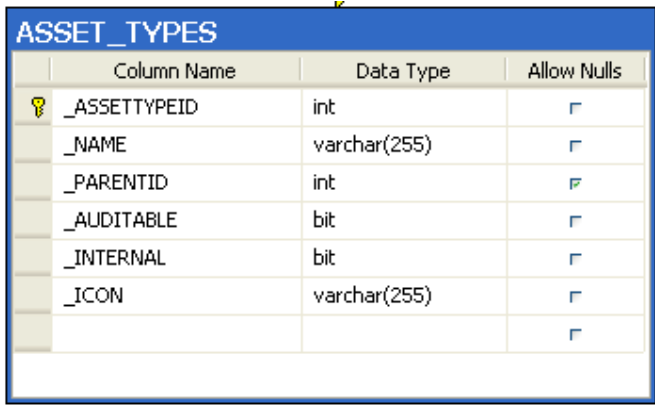

#### Assets

Stores all of the assets known to the application. This table can be populated either by a network discovery, upload of an audit data file or by a user import of version 7 data.

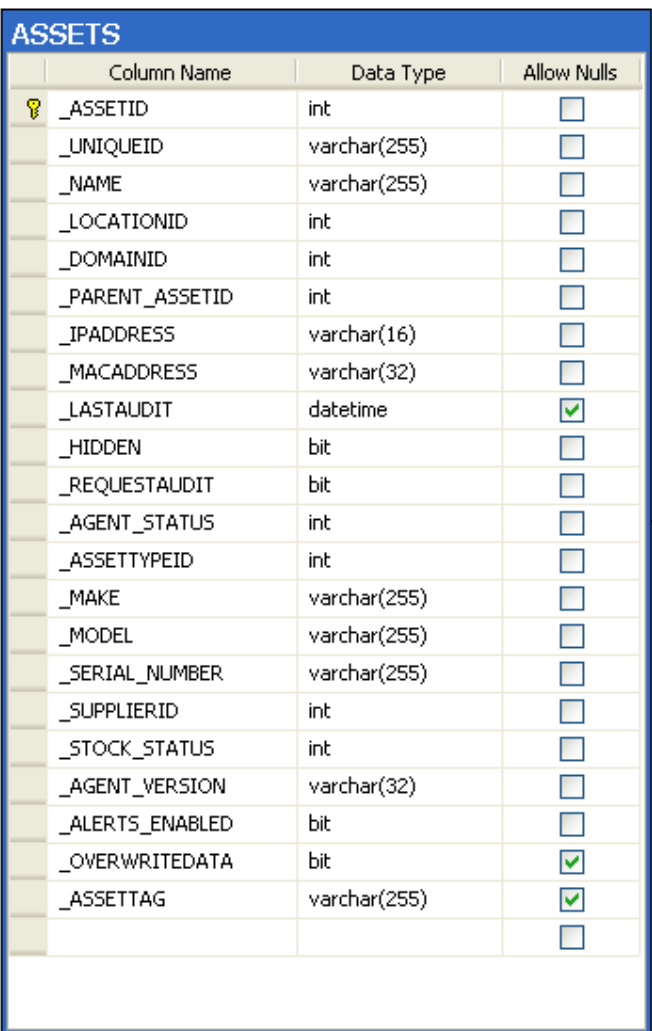

# Audited Items

Stores a complete record of all items that have been audited by the application (Hardware, Software, Internet History, etc). Each of these items are linked to an individual asset (handled by the \_ASSETID field).

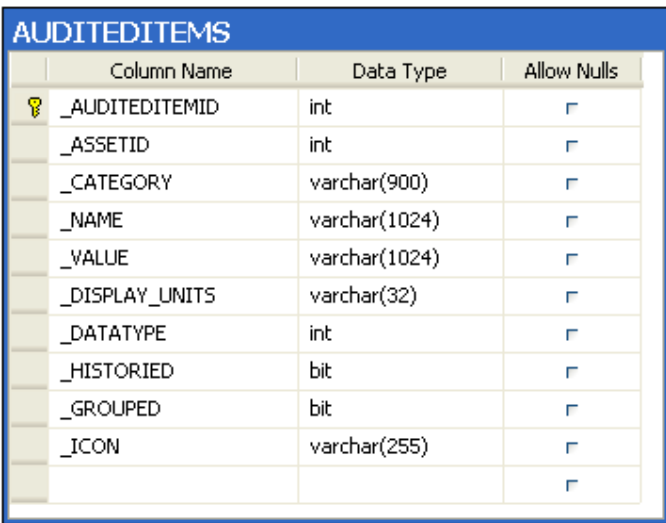

### Audit Trail

Stores a complete record of all auditing history on an asset basis. This data includes date of change, original and new value and audit trail type (added, changed, removed, etc)

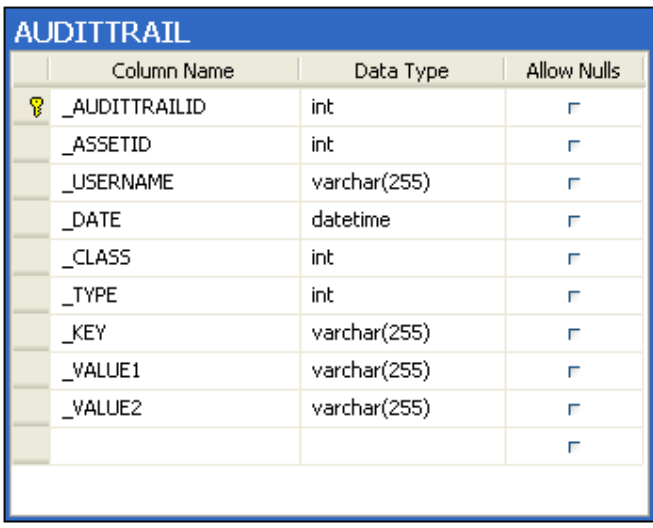

### **Documents**

Stores a record of all documents that have been associated with the application.

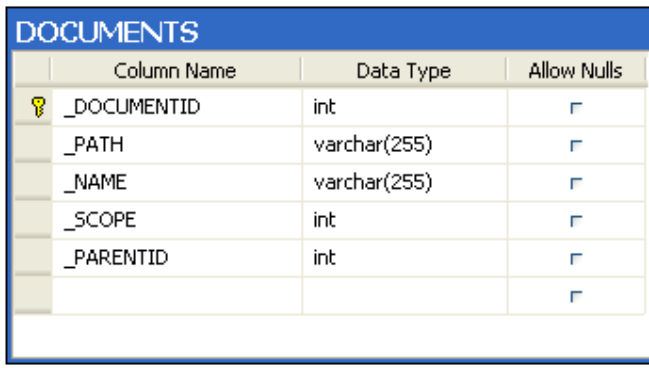

# **Domains**

Stores all of the domains that have been discovered by the application.

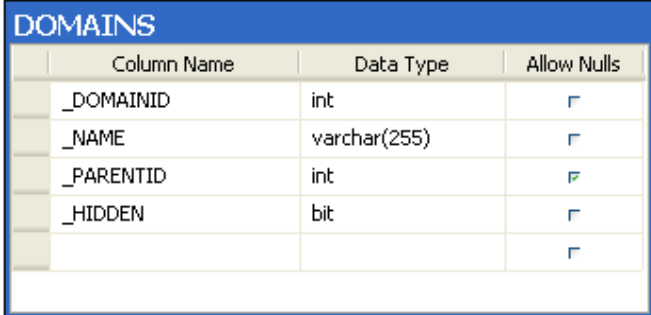

## FS Files

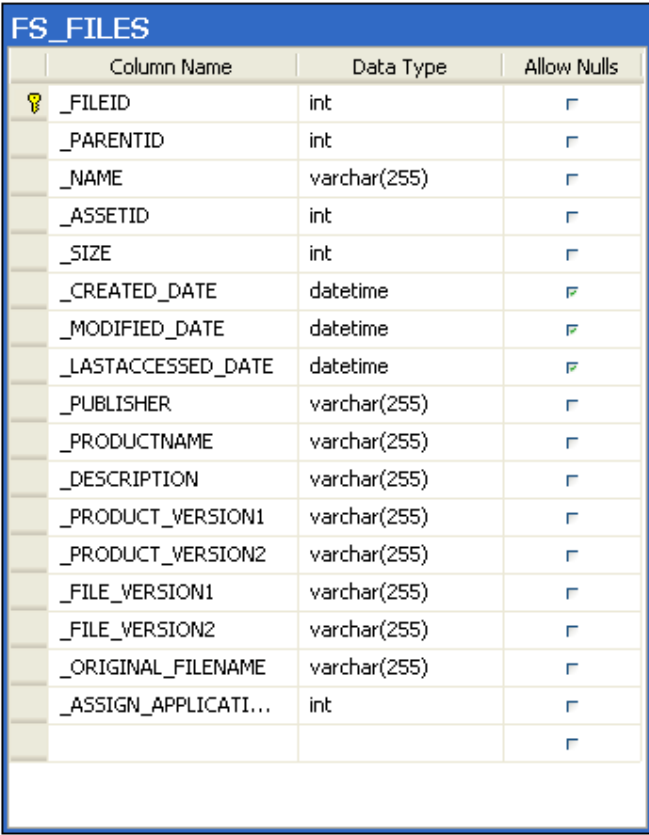

### FS Folders

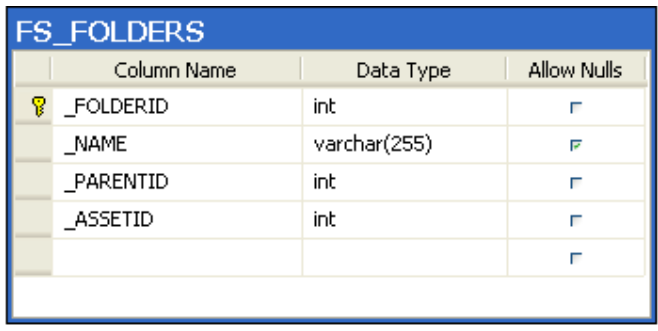

#### License Types

Stores the different license types available to the application (examples include OEM, Freeware and Evaluation). These licenses are linked to ASSETS by \_ASSETID field.

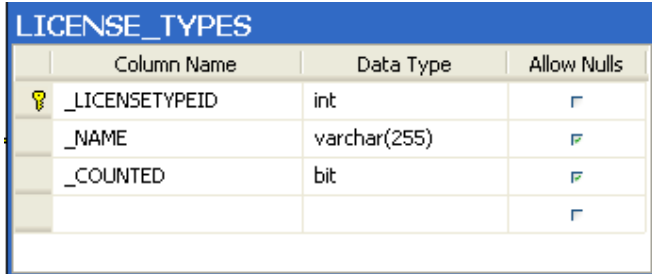

### **Licenses**

Stores instances of licenses on an application basis, linked to the APPLICATIONS table by \_APPLICATIONID.

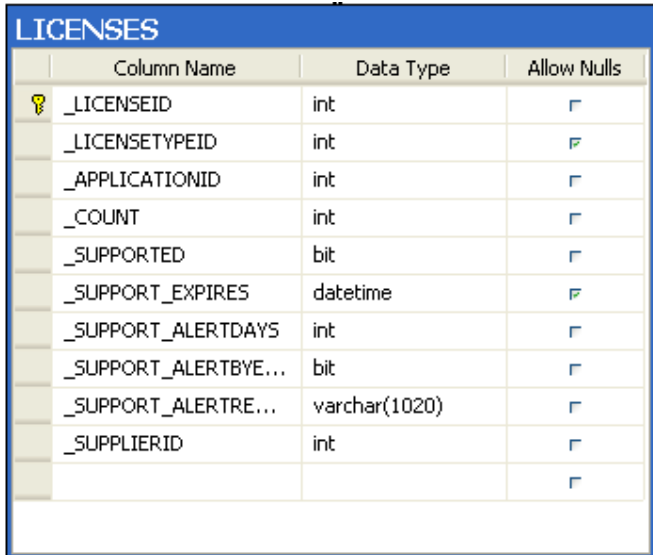

#### **Locations**

Stores locations used by the application. These are typically added by the user to mirror their own organisational structure.

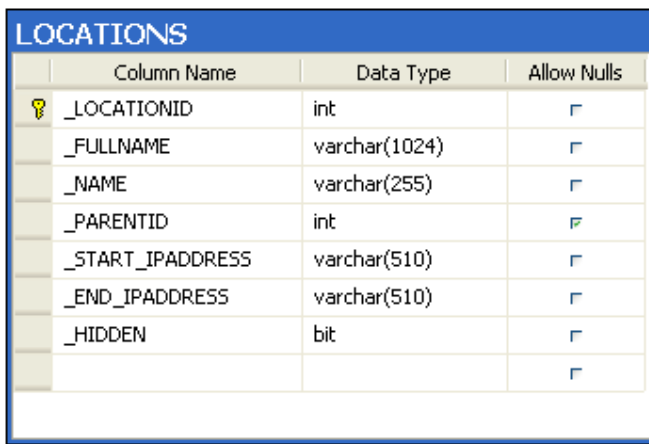

# **Notes**

Stores any notes associated with the application.

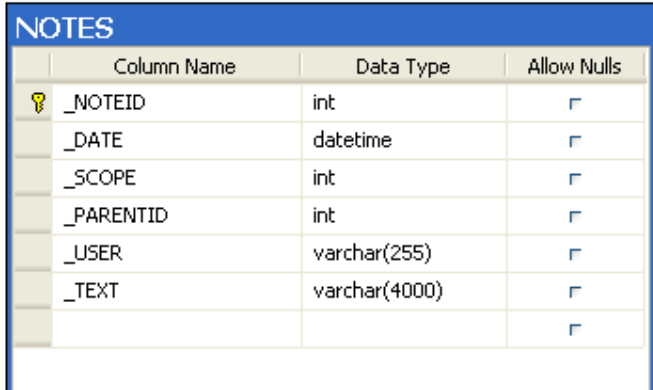

## **Operations**

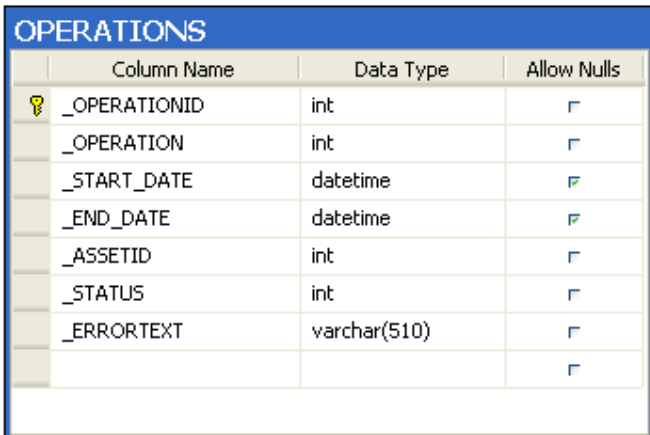

# **Picklists**

Stores user-defined picklists that are subsequently available throughout the application, including via the interactive scanner.

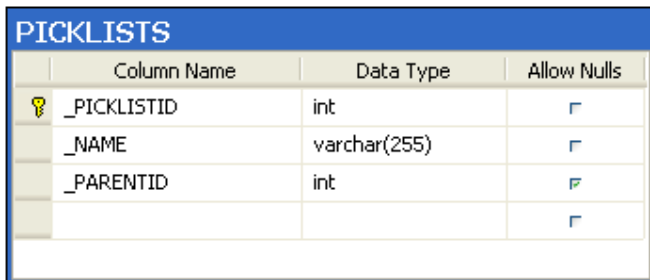

# **Settings**

Stores internal applications settings.

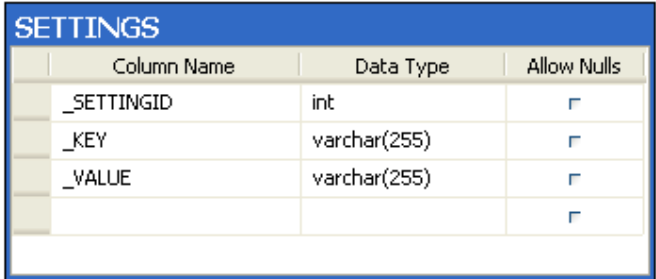

# **Suppliers**

Stores a list of suppliers.

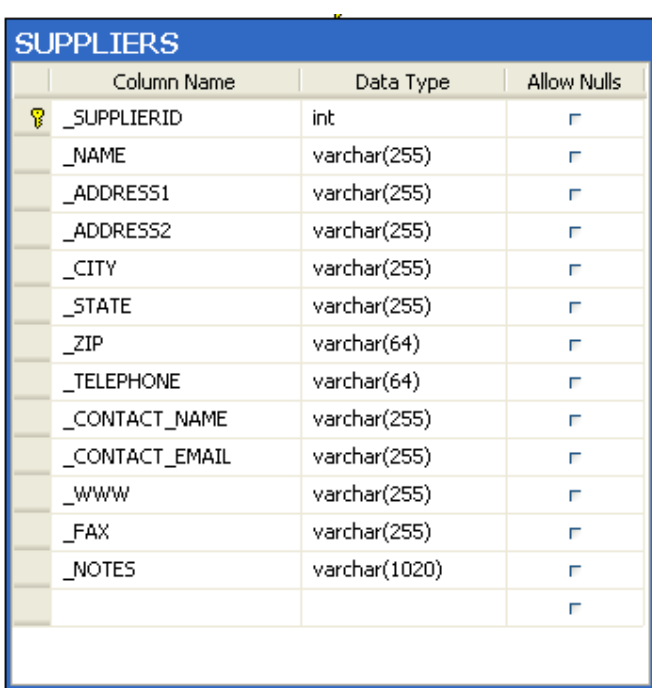

User Data Definitions

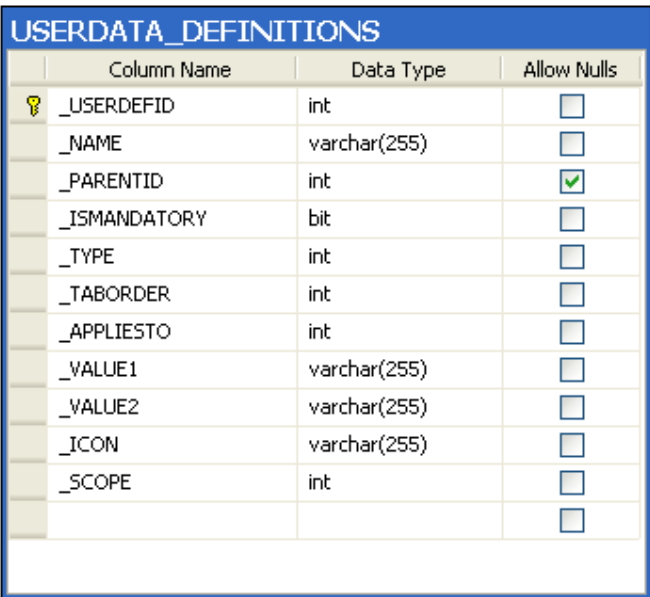

# User Data Values

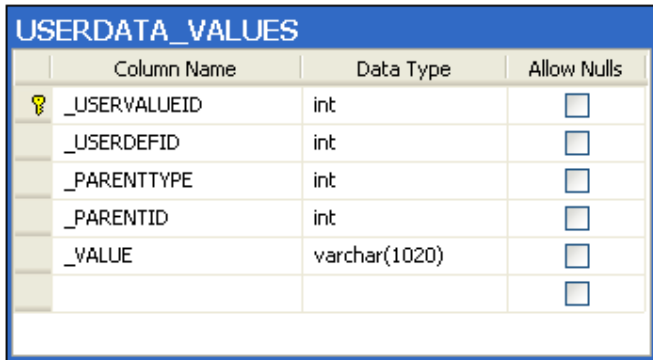

## **Users**

Stores all of the users of the application.

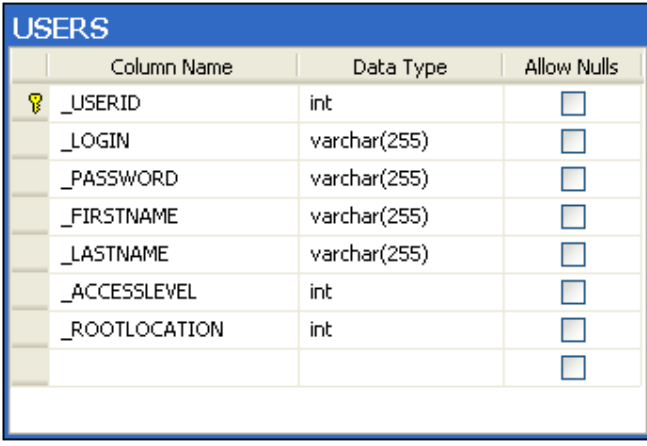